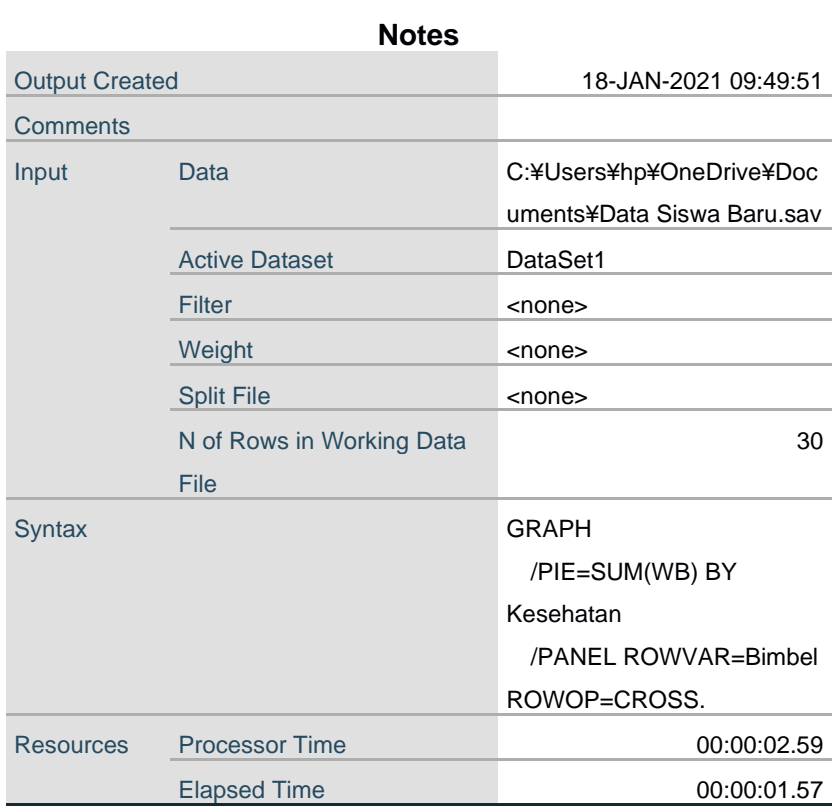

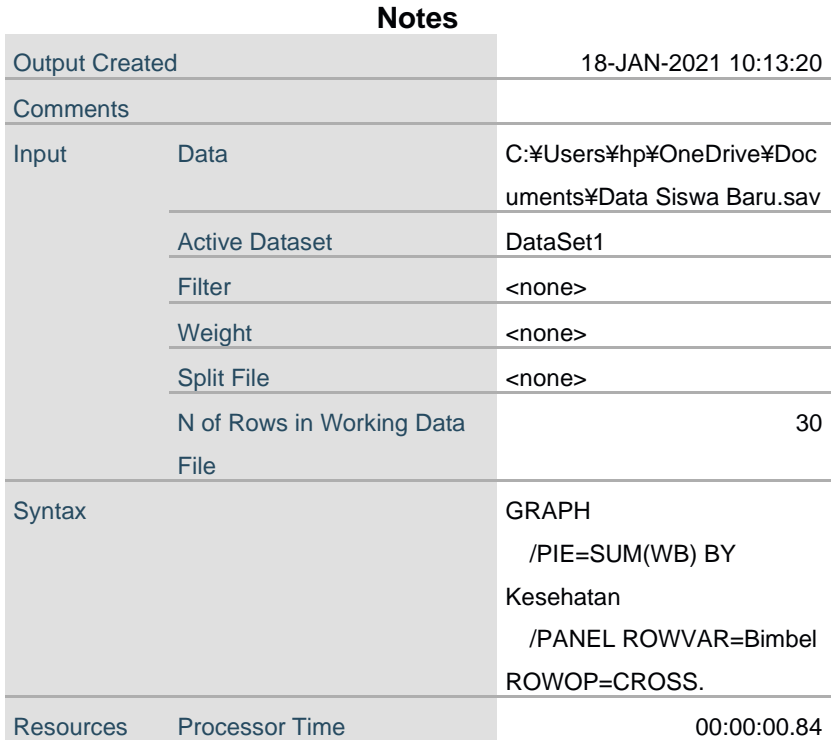

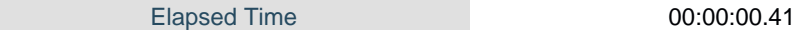

GRAPH

 /PIE=SUM(WB) BY Kesehatan /PANEL ROWVAR=Bimbel ROWOP=CROSS /TITLE='Grafik Lingkaran Waktu Belajar Siswa' /SUBTITLE='Berdasarkan Status Kesehatan dan Keikutsertaan Siswa dalam Bimbingan Belajar di '+ 'Luar Sekolah'.

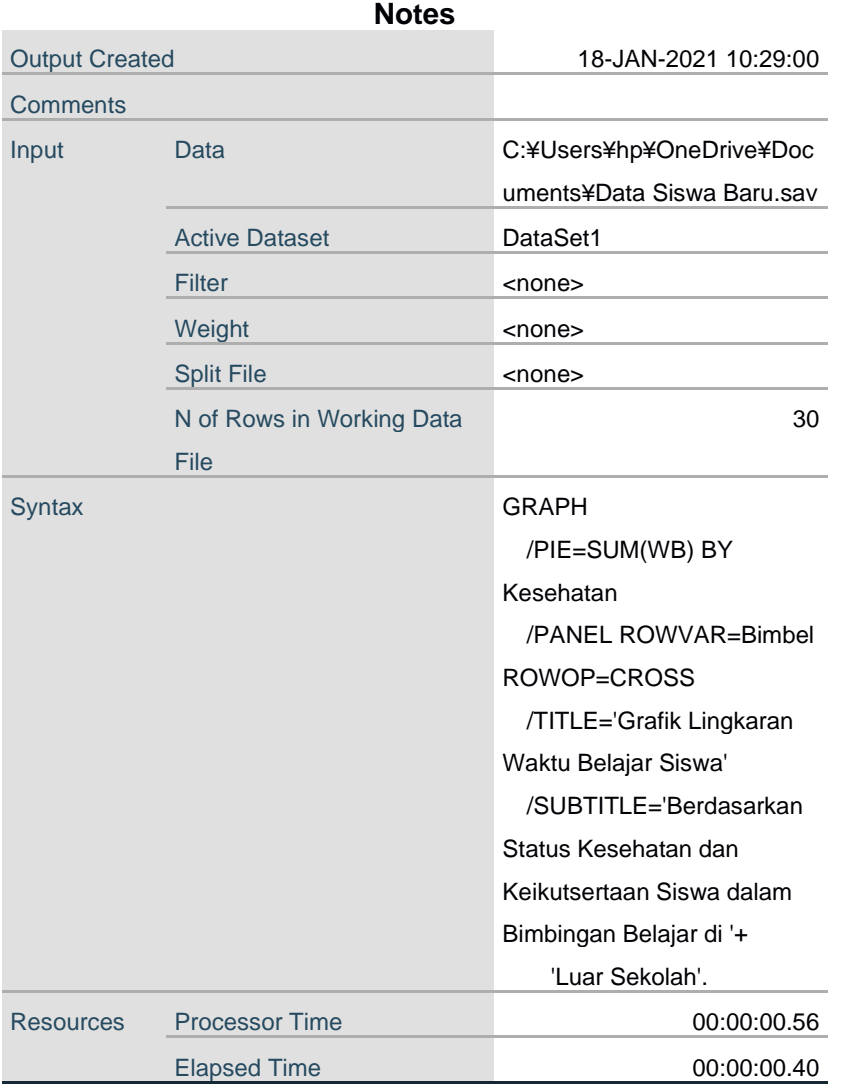

#### Grafik Lingkaran Waktu Belajar Siswa

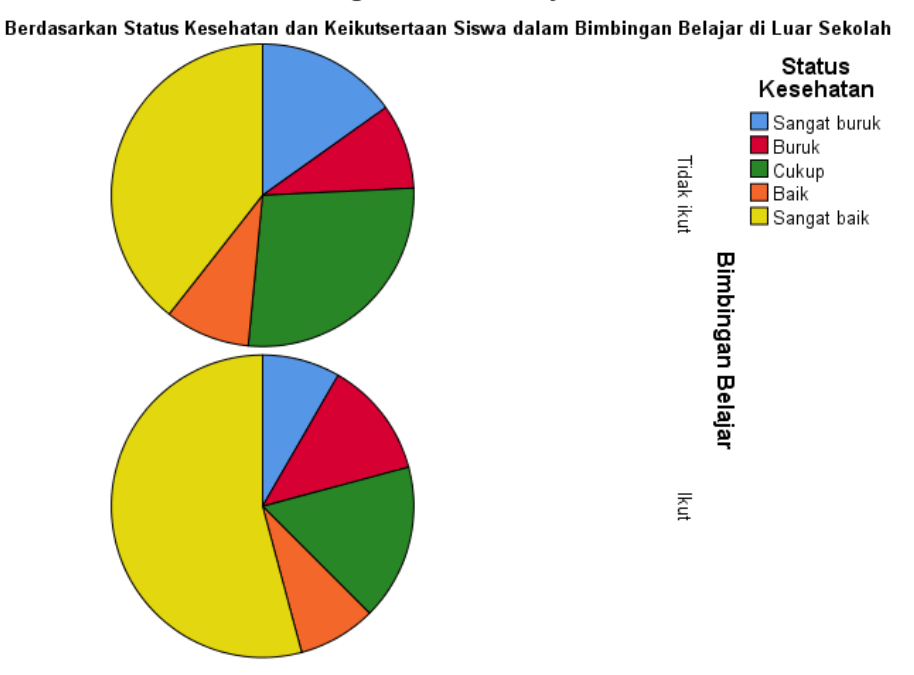

### GRAPH

```
/PIE=SUM(WB) BY Kesehatan
/TITLE='Grafik Lingkaran Waktu Belajar Siswa'
/SUBTITLE='Berdasarkan Status Kesehatan Siswa'.
```
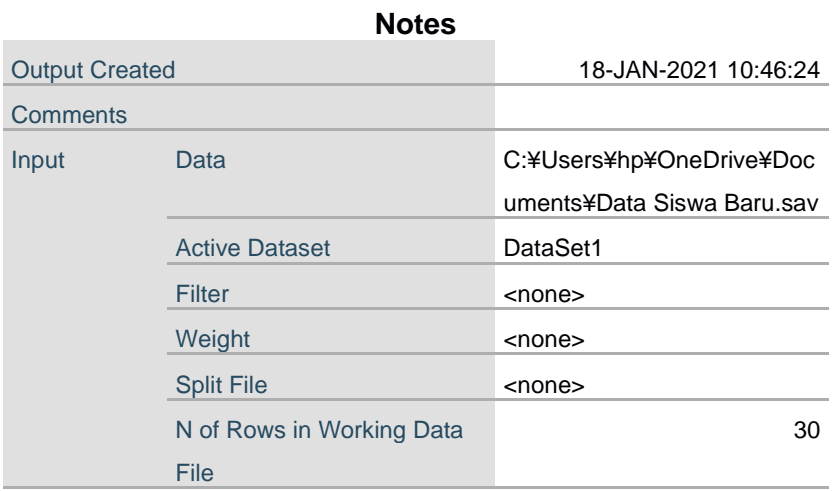

| <b>Syntax</b>    |                       | <b>GRAPH</b>             |
|------------------|-----------------------|--------------------------|
|                  |                       | /PIE=SUM(WB) BY          |
|                  |                       | Kesehatan                |
|                  |                       | /TITLE='Grafik Lingkaran |
|                  |                       | Waktu Belajar Siswa'     |
|                  |                       | /SUBTITLE='Berdasarkan   |
|                  |                       | Status Kesehatan Siswa'. |
| <b>Resources</b> | <b>Processor Time</b> | 00:00:00.39              |
|                  | <b>Elapsed Time</b>   | 00:00:00.30              |

Grafik Lingkaran Waktu Belajar Siswa

**Status** Kesehatan Sangat buruk

■ Buruk<br>■ Buruk<br>■ Baik Sangat baik

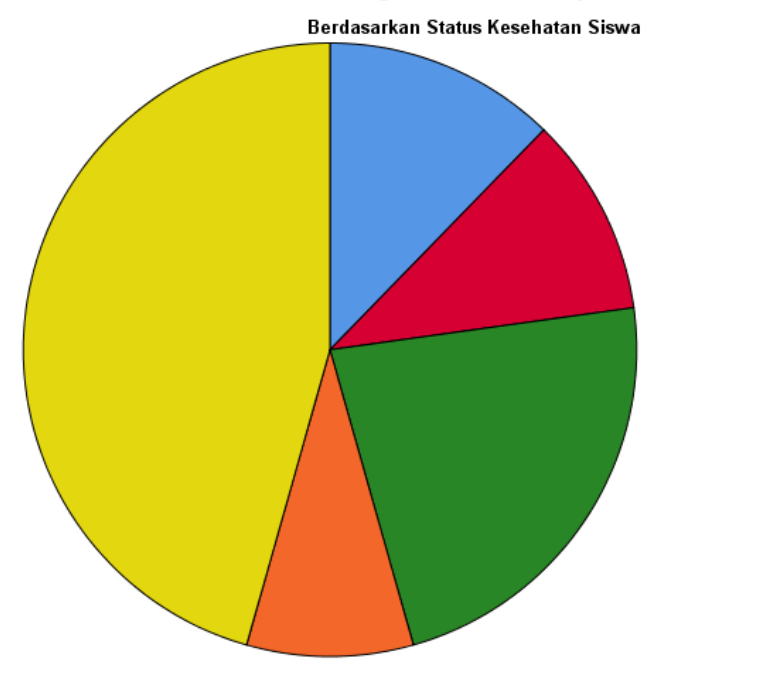

### GRAPH /PIE=SUM(WB) SUM(Kesehatan) /PANEL ROWVAR=Bimbel ROWOP=CROSS /MISSING=LISTWISE.

## **Graph**

**Notes**

Output Created 18-JAN-2021 14:03:36

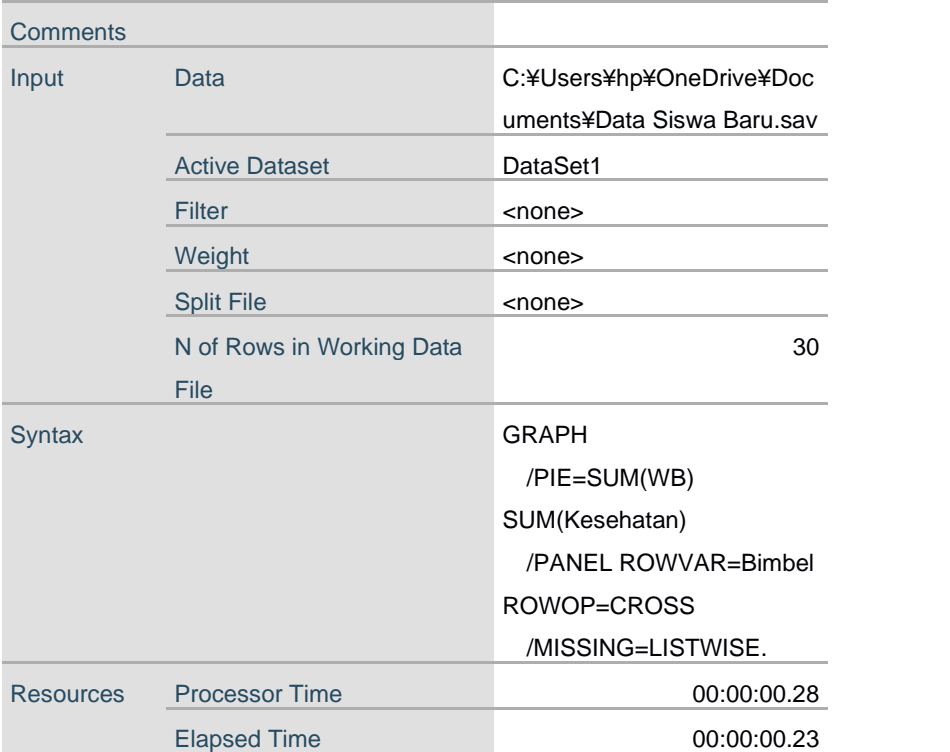

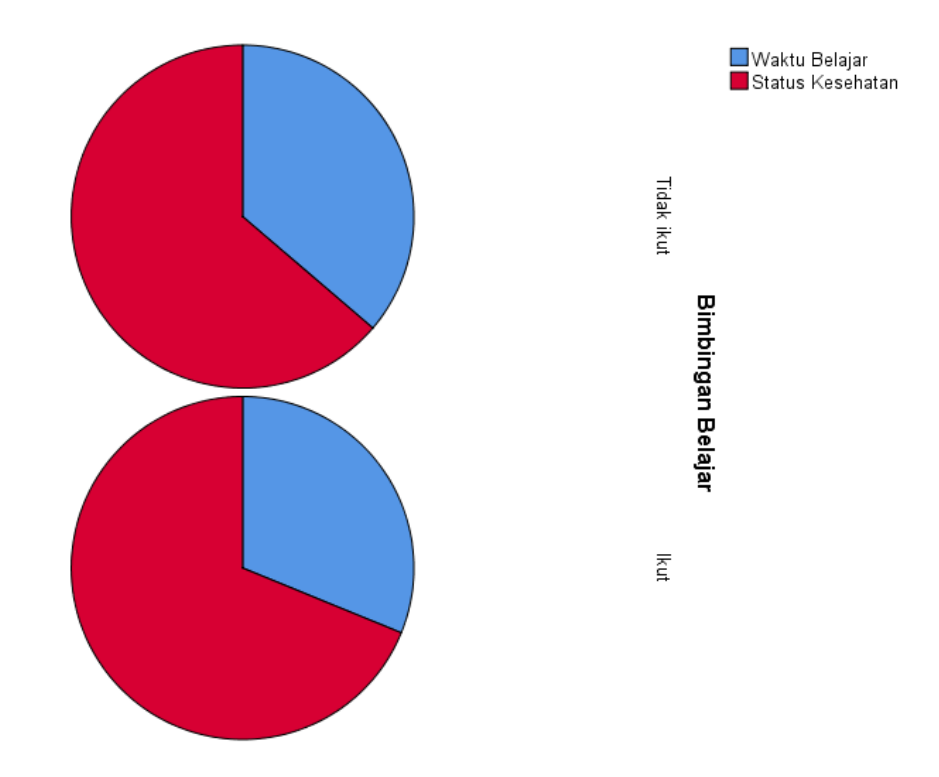

SAVE OUTFILE='C:¥Users¥hp¥OneDrive¥Documents¥Data Siswa Baru Disertai Nilai.sav' /COMPRESSED. GRAPH /PIE=SUM(WB) SUM(Kesehatan) /PANEL ROWVAR=Bimbel ROWOP=CROSS /MISSING=LISTWISE

 /TITLE='Grafik Lingkaran Perbandingan Nilai Siswa pada Saat Kelas 1 dan Kelas  $2^{\mathsf{T}}$ 

 /SUBTITLE='Berdasarkan Keikutsertaan Siswa dalam Bimbingan Belajar di Luar Sekolah'.

## **Graph**

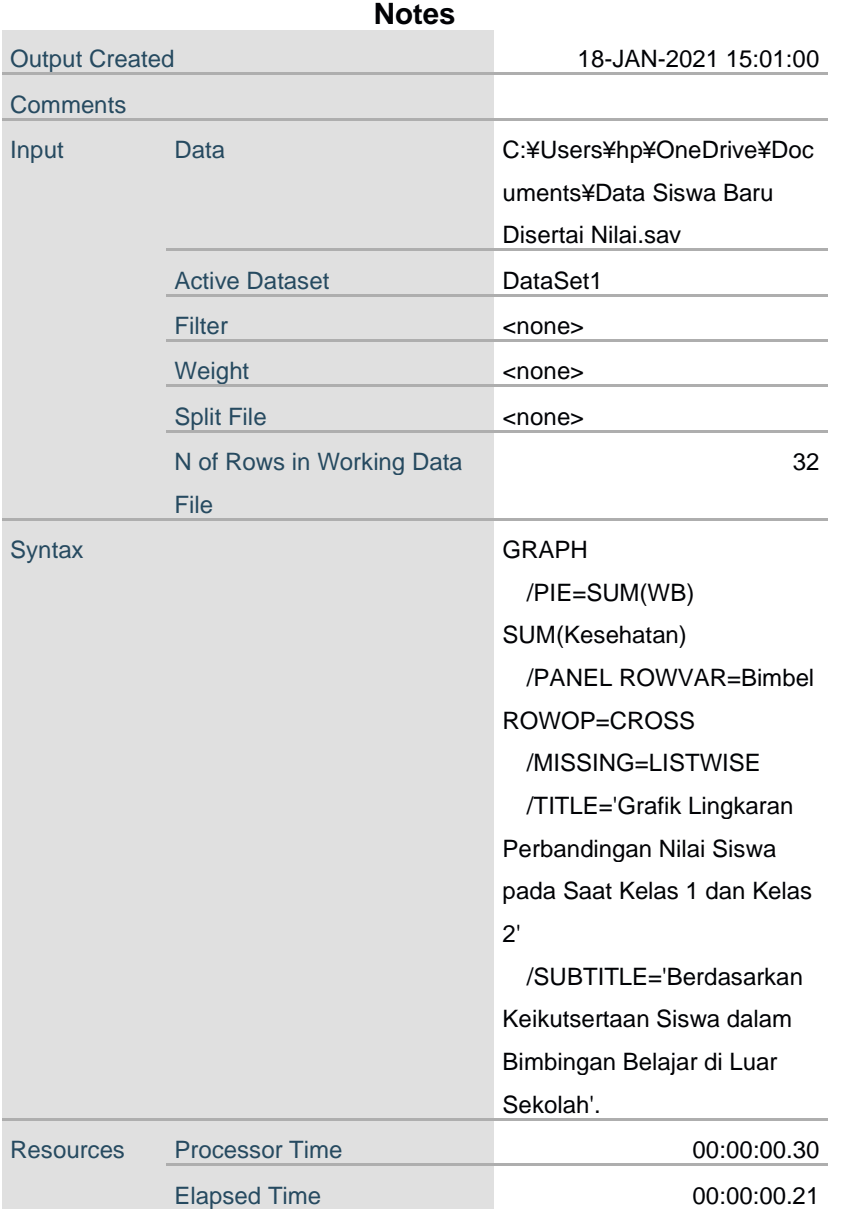

[DataSet1] C:¥Users¥hp¥OneDrive¥Documents¥Data Siswa Baru Disertai Nilai.sav

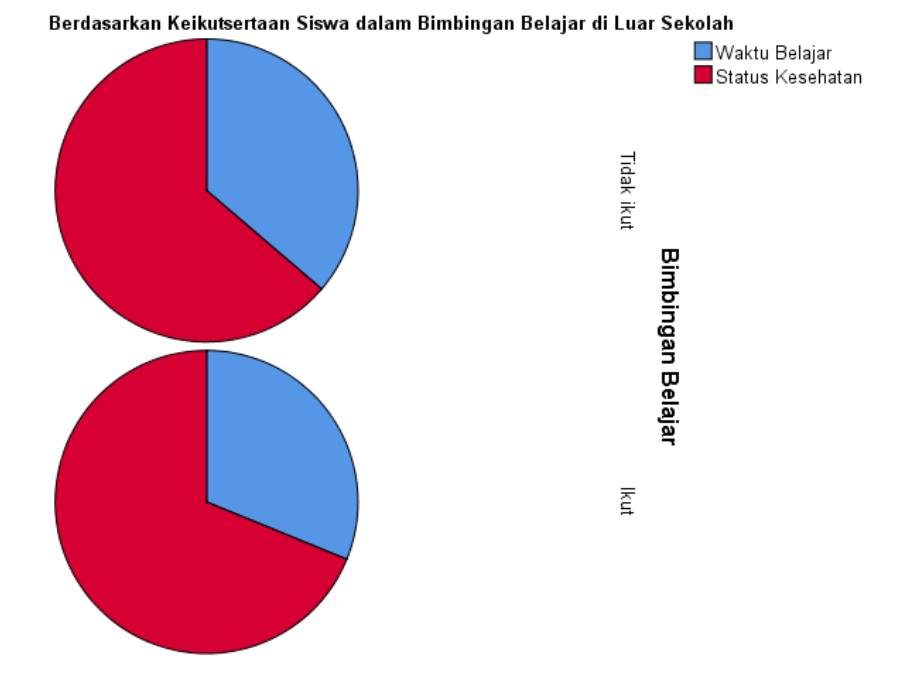

### Grafik Lingkaran Perbandingan Nilai Siswa pada Saat Kelas 1 dan Kelas 2

GRAPH

```
 /PIE=SUM(K1) SUM(K2)
  /PANEL ROWVAR=Bimbel ROWOP=CROSS
  /MISSING=LISTWISE
  /TITLE='Grafik Lingkaran Perbandingan Nilai Siswa pada Saat Kelas 1 dan Kelas 
2'
```

```
 /SUBTITLE='Berdasarkan Keikutsertaan Siswa dalam Bimbingan Belajar di Luar 
Sekolah'.
```
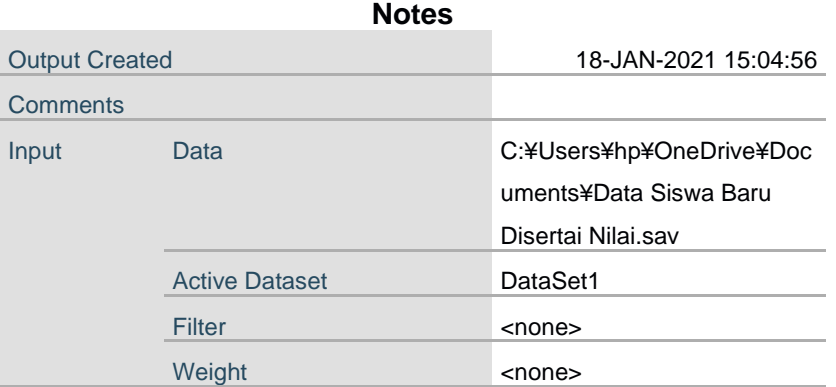

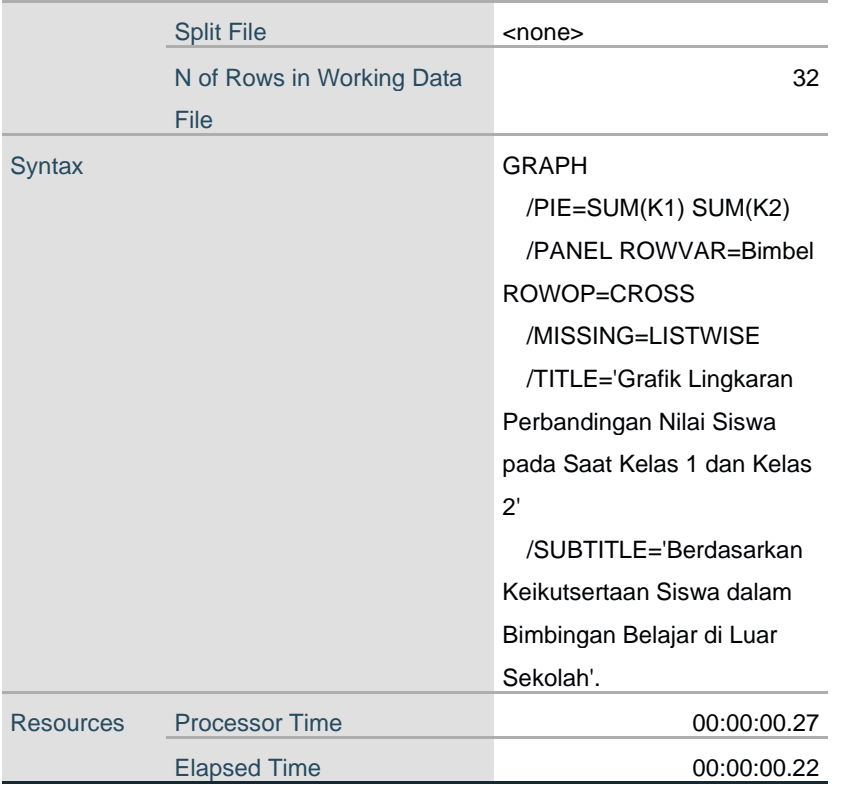

### Grafik Lingkaran Perbandingan Nilai Siswa pada Saat Kelas 1 dan Kelas 2

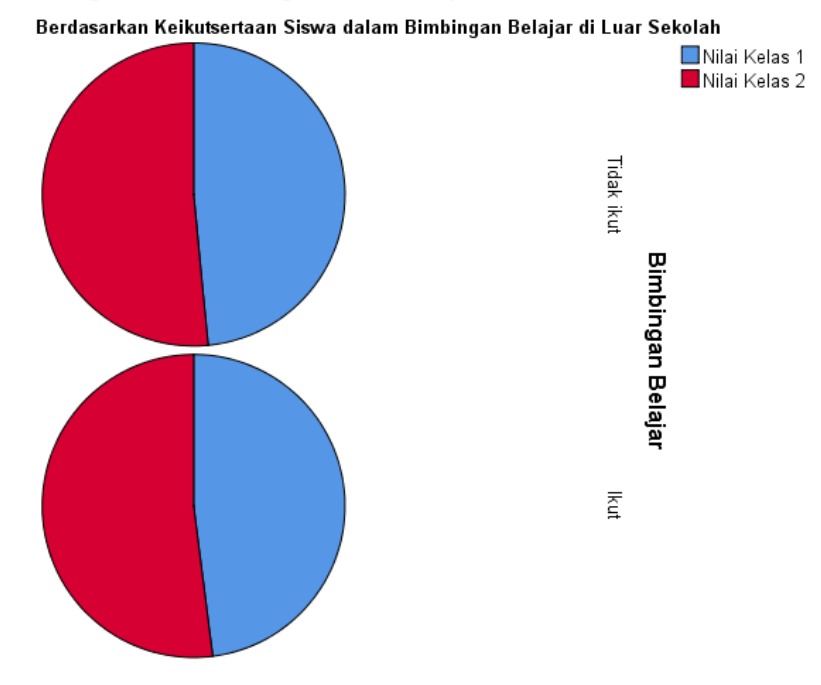

NEW FILE. DATASET NAME DataSet2 WINDOW=FRONT.

SAVE OUTFILE='C:¥Users¥hp¥OneDrive¥Documents¥Data Nilai Siswa.sav' /COMPRESSED. DATASET ACTIVATE DataSet1.

SAVE OUTFILE='C:¥Users¥hp¥OneDrive¥Documents¥Data Nilai Siswa.sav' /COMPRESSED. Warning # 5334. Command name: SAVE The SAVE command has succeeded. However, due to contention for the specified file, the data have been saved to a file with a different name. Saved to C:¥Users¥hp¥OneDrive¥Documents¥Data Nilai Siswa\_1.sav. DATASET ACTIVATE DataSet2. SAVE OUTFILE='C:¥Users¥hp¥OneDrive¥Documents¥Data Nilai Seorang Siswa.sav' /COMPRESSED. DATASET ACTIVATE DataSet2. SAVE OUTFILE='C:¥Users¥hp¥OneDrive¥Documents¥Data Nilai Seorang Siswa.sav' /COMPRESSED. GRAPH /LINE(SIMPLE)=MEAN(Nilai) BY Kelas /TITLE='Grafik Garis Nilai Siswa ke-9' /SUBTITLE='Pada Tahun Pertama, Kedua, dan Ketiga'.

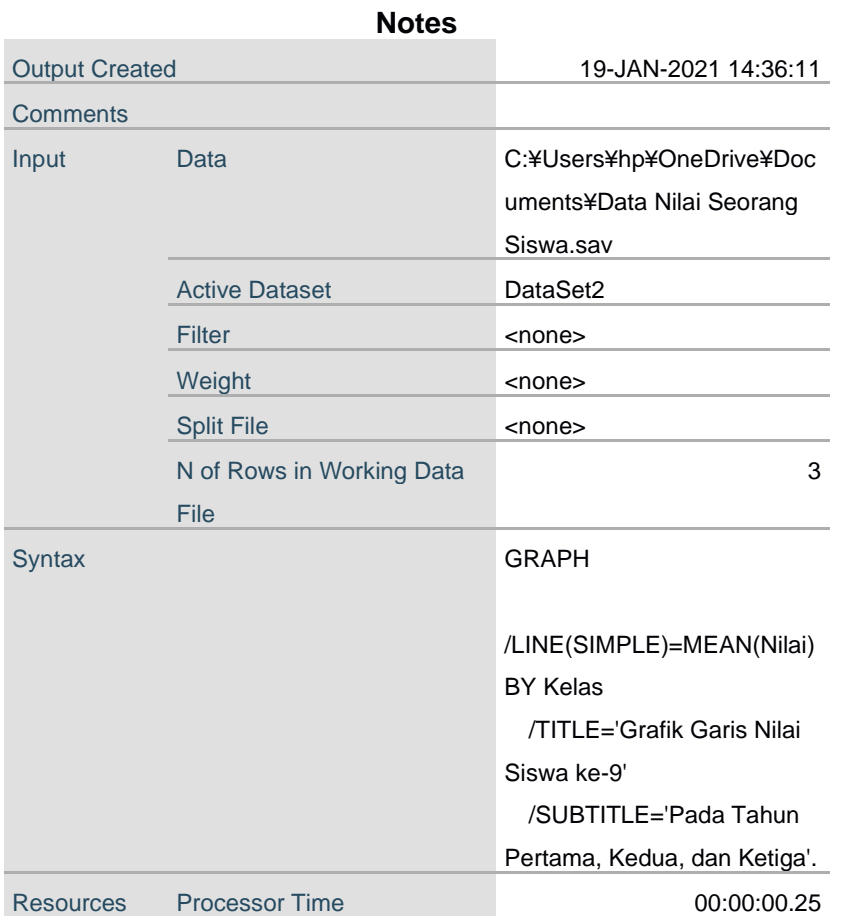

Elapsed Time 00:00:00.32

[DataSet2] C:¥Users¥hp¥OneDrive¥Documents¥Data Nilai Seorang Siswa.sav

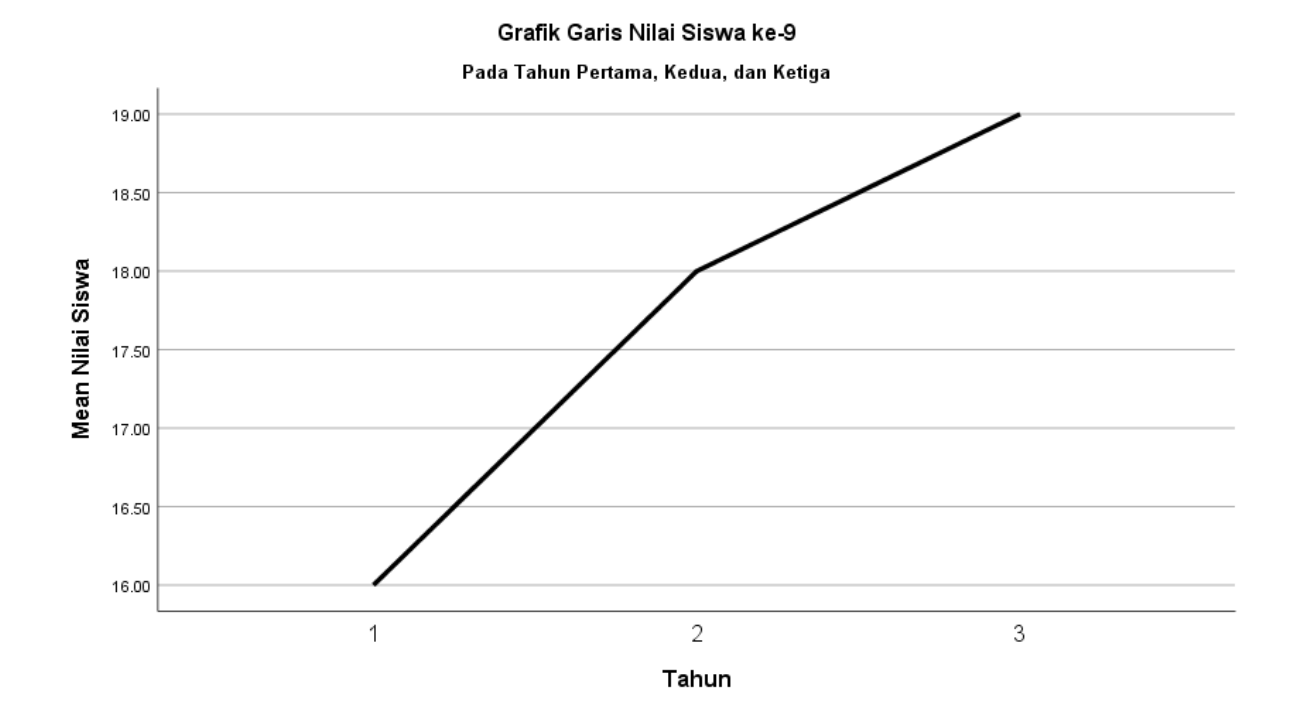

#### GRAPH

 /LINE(SIMPLE)=MEAN(Nilai) BY Ujian /PANEL ROWVAR=Kelas ROWOP=CROSS.

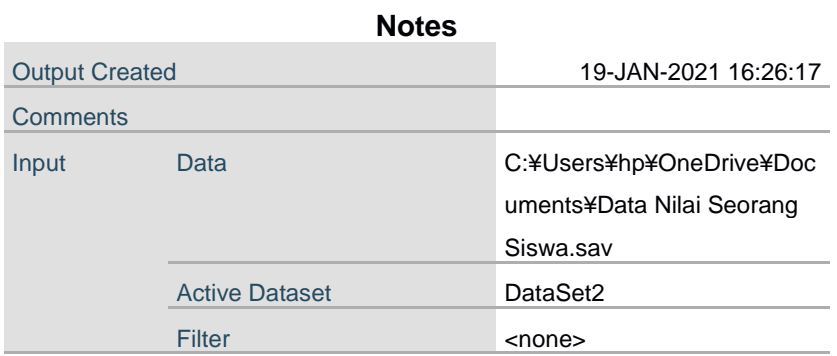

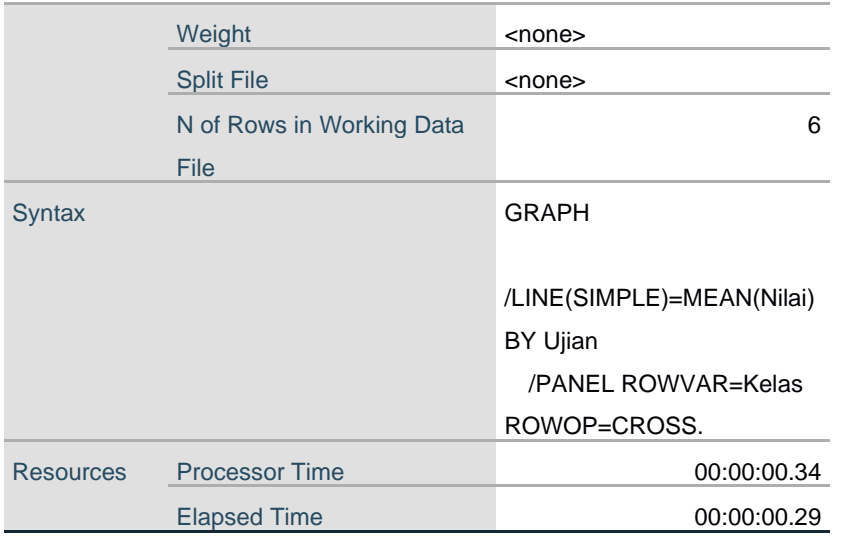

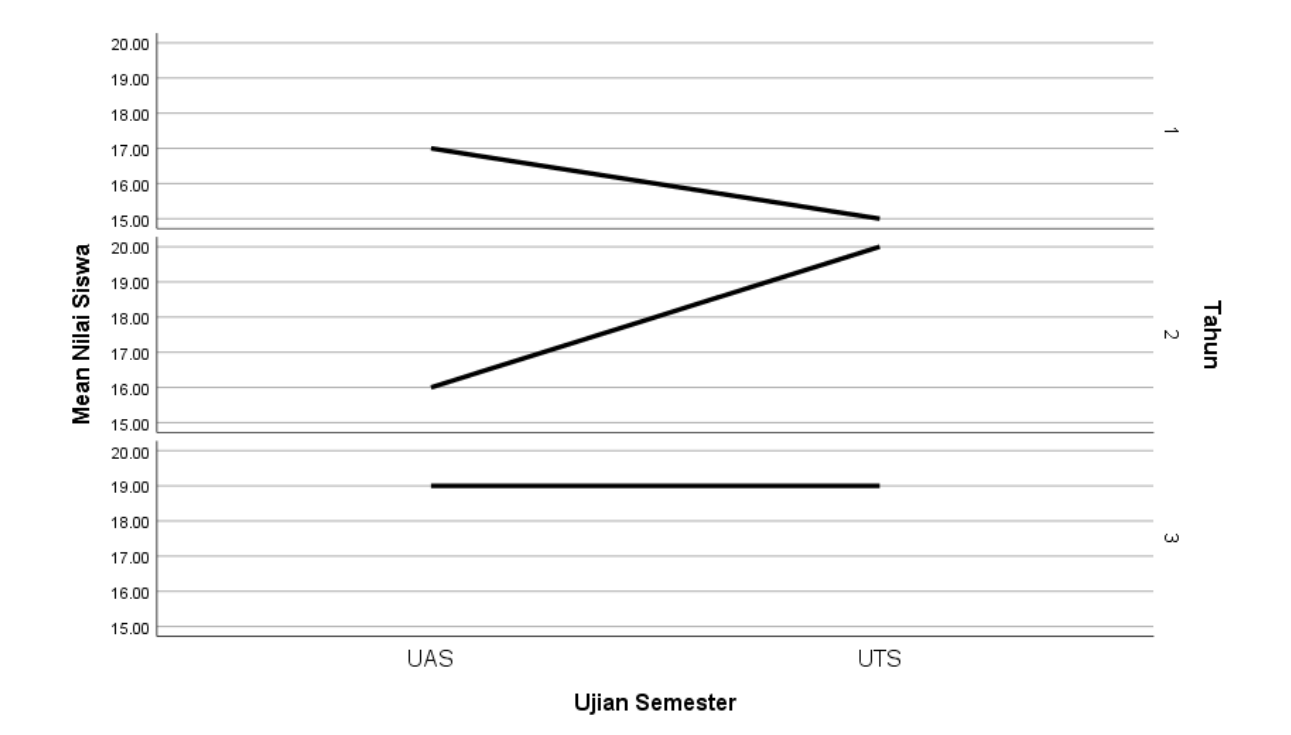

SAVE OUTFILE='C:¥Users¥hp¥OneDrive¥Documents¥Data Nilai Semester Seorang Siswa.sav' /COMPRESSED. GRAPH /LINE(SIMPLE)=MEAN(Nilai) BY Ujian /PANEL ROWVAR=Kelas ROWOP=CROSS /TITLE='Grafik Garis Nilai Siswa' /SUBTITLE='Berdasarkan Kategori Ujian pada Tahun Pertama, Kedua, dan Ketiga'.

# **Graph**

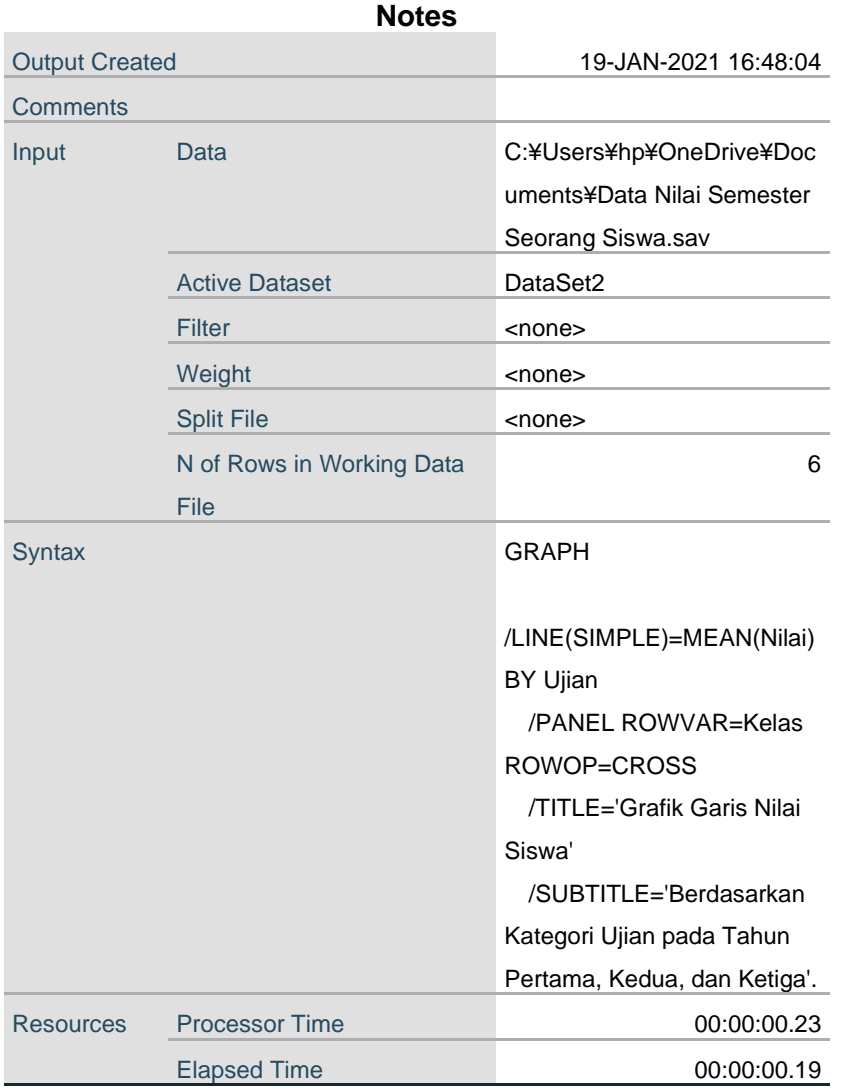

[DataSet2] C:¥Users¥hp¥OneDrive¥Documents¥Data Nilai Semester Seorang Siswa.sav

Grafik Garis Nilai Siswa

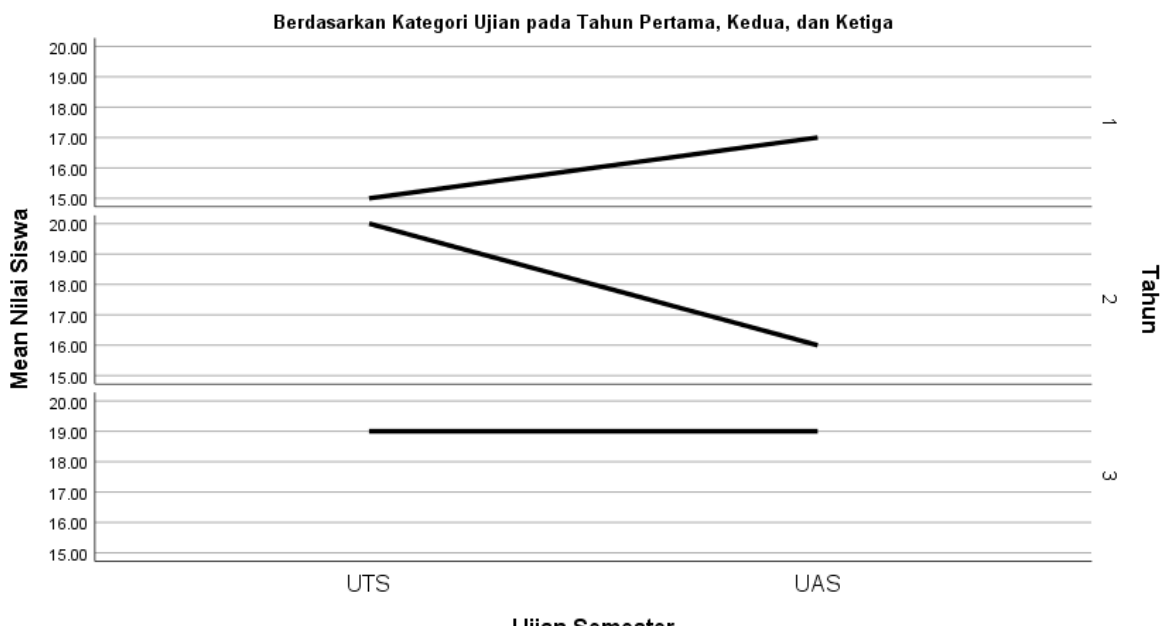

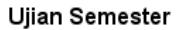